# **Береги свои персональные данные!**

• РОСКОМНАДЗОР

- Фамилия, Имя, Отчество  $\checkmark$
- Дата рождения  $\checkmark$
- Место жительства
- Номер телефона
- Фотография
- Электронная почта

ОБЩИЕ ПЕРСОНАЛЬНЫЕ ДАННЫЕ

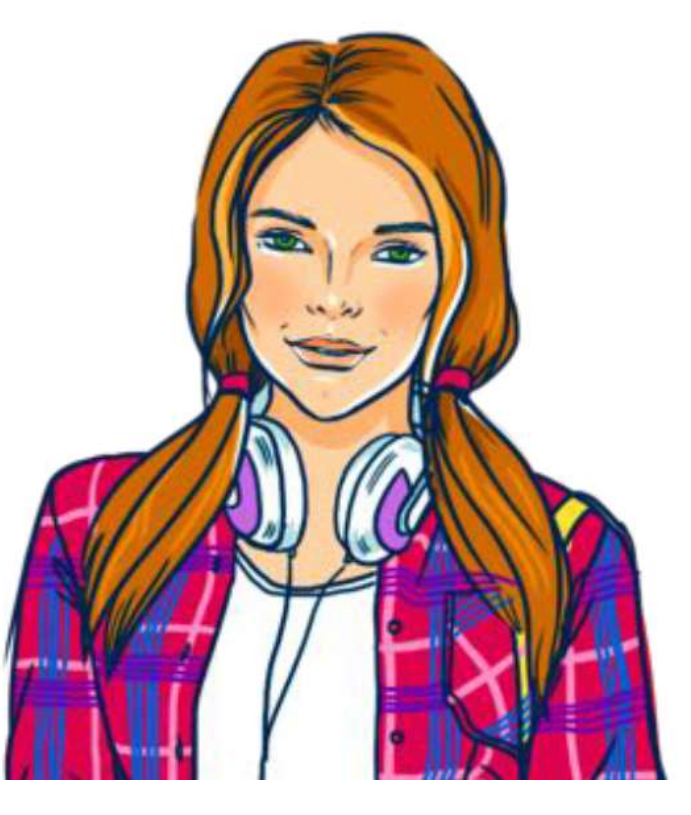

## **Категории персональных данных :**

• **Общие**

• **Специальные** 

• **Биометрические**

• **Набор цифр**

**Специальные категории персональных данных**

**К специальным категориям персональных данных относятся***:*

- *- расовая или национальная принадлежность,*
- *- политические взгляды,*
- *- религиозные и философские убеждения,*
- *- состояние здоровья и пр.*

**© РОСКОМНАДЗОР** 

## **другими законами.**

**Специальные категории персональных данных характеризуют наши взгляды, убеждения, мировоззрение, они определяют нашу принадлежность к определенным социальным группам, состояние здоровья. Данная категория персональных данных обрабатывается с письменного согласия, если иное не определено**

### **Биометрические персональные данные**

**Биометрические персональные данные представляют собой сведения о наших биологических особенностях. Эти данные уникальны, принадлежат только одному человеку и никогда не повторяются.**

**Биометрические данные заложены в нас от рождения самой природой, они никем не присваиваются, это просто закодированная информация о человеке, которую люди научились считывать.**

### **К биометрическим персональным данным относятся:**

• РОСКОМНАДЗОР

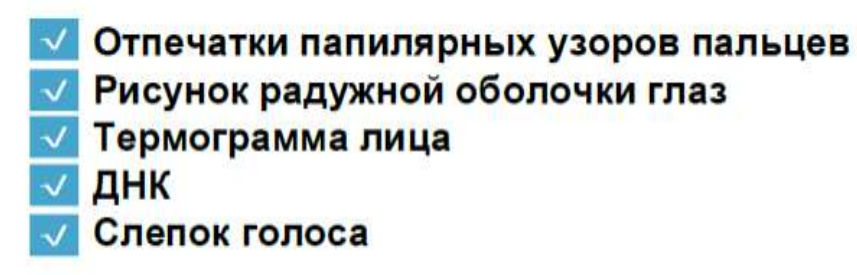

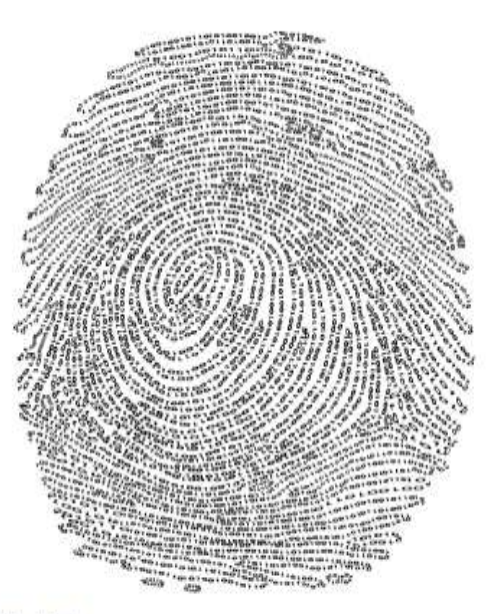

БИОМЕТРИЧЕСКИЕ ПЕРСОНАЛЬНЫЕ ДАННЫЕ

**Набор цифр как персональные данные:** *- номер и серия паспорта,* 

- *- страховой номер индивидуального лицевого счета (СНИЛС),*
- *- индивидуальный номер налогоплательщика (ИНН),*
- *- номер банковского счета,*
- *- номер банковской карты.*

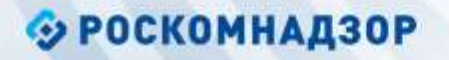

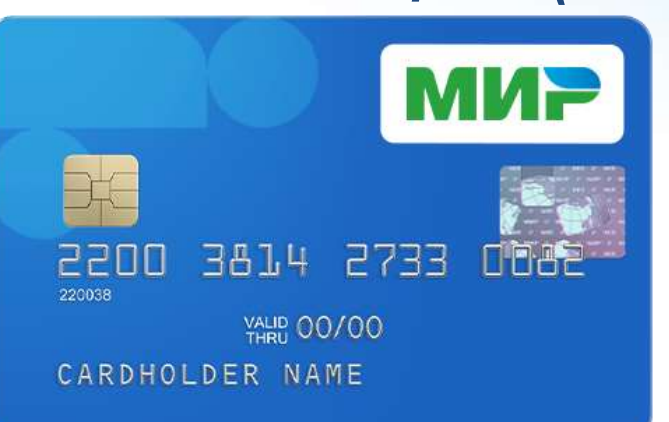

## **Big Data или Большие данные**

**Каждое наше действие, совершаемое в сети Интернет, оставляет определенный цифровой след:**

- **- фотографии в социальных сетях;**
- **- высказывания на форумах;**
- **- «лайки» новостей;**

**- информация о посещенных сайтах, о совершенных покупках, о географическом месторасположении и пр.**

**Большие данные используются для:** 

- **направления адресной рекламы;**
- **при приеме на работу…**

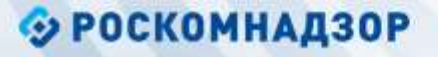

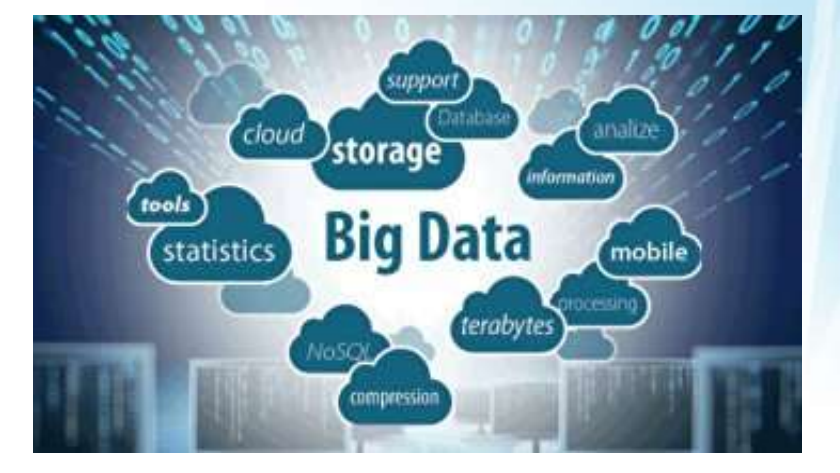

**Как защитить электронные устройства от вредоносных программ?**

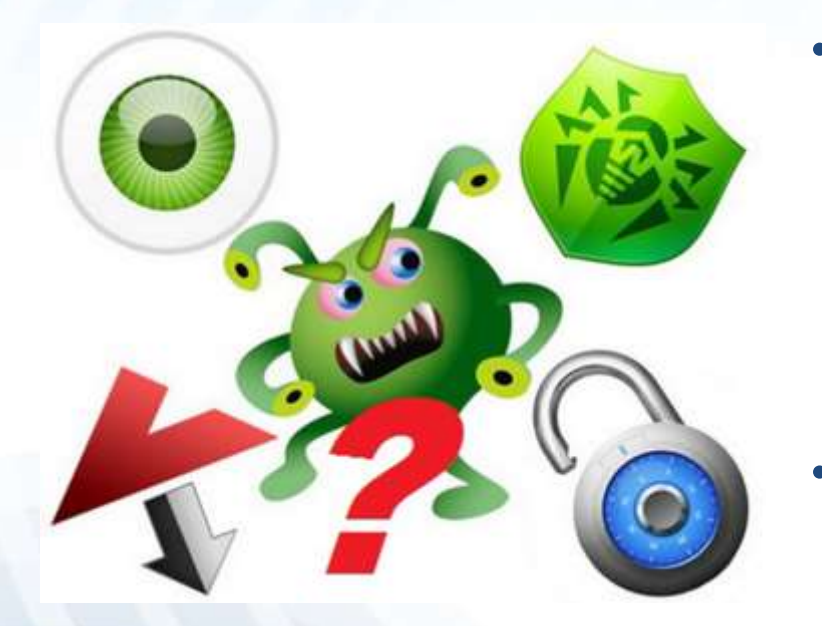

• **Установите специальные почтовые фильтры и антивирусные программы. Они могут предотвратить как прямые атаки злоумышленников, так и атаки, использующие вредоносные приложения.** • **Систематически проверяйте свои домашние компьютеры на наличие вирусов.**

### **Как защитить электронные устройства от вредоносных программ?**

- **Используйте только лицензионные программы. Чаще всего вирусами бывают заражены пиратские копии программ.**
- **Используйте проверенные сайты.**
- **Делайте резервную копию важных данных.**
- **Периодически меняйте пароли от электронной почты, социальных сетей, форумов и пр.**

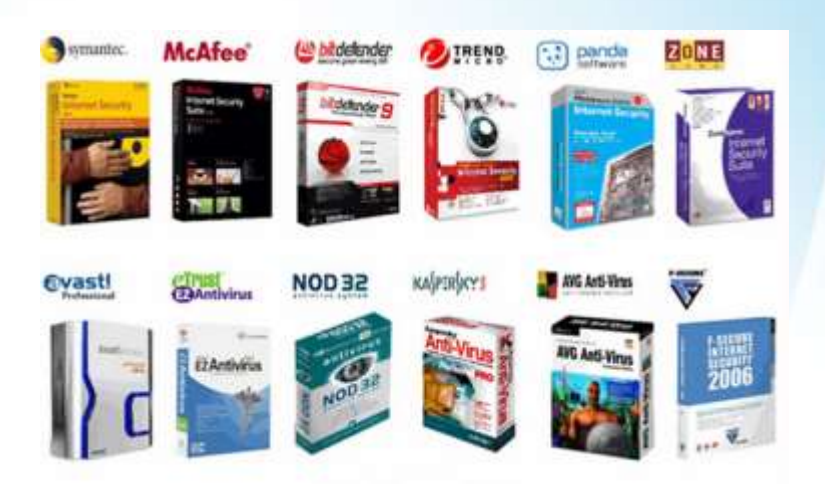

### **Как защитить электронные устройства от вредоносных программ?**

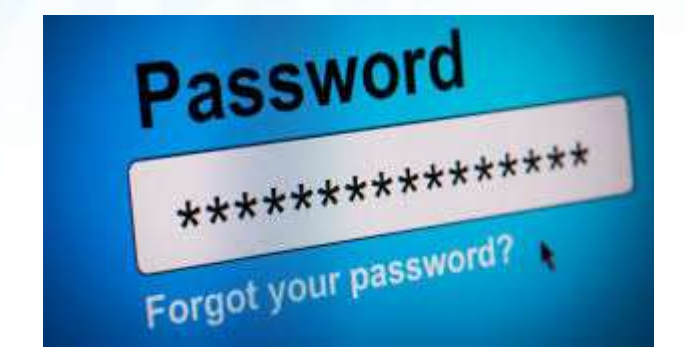

- **Используйте только сложные пароли, разные для разных учетных записей и сервисов.**
- **Периодически меняйте пароли от электронной почты, социальных сетей, форумов и пр.**
- **Заведите себе два адреса электронной почты — частный, для переписки (приватный и малоизвестный, который вы никогда не публикуете в общедоступных источниках), и публичный — для открытой деятельности (форумов, чатов и так далее).**

## **Правила составления надежных паролей**

- **Надежный пароль должен:**
- **– состоять из 8–16 символов;**
- **– включать в себя буквы, цифры и специальные символы;**
- **– включать в себя символы в верхнем и нижнем регистре.**
- **Не следует использовать слова, словосочетания, а также комбинации, которые можно легко угадать.**
- **Целесообразно использовать двухэтапную аутентификацию с помощью мобильного телефона.**
- **Для каждого аккаунта необходимо иметь свой пароль.**
- **Необходимо менять пароли ко всем аккаунтам раз в 3–6 месяцев.**
- **При столкновении с попыткой взлома одного из аккаунтов необходимо поменять пароли на всех аккаунтах.**

### Способы составления надежного пароля

- Для получения сложного, но легко запоминающегося пароля можно использовать любое слово, зашифровав его с помощью одного из следующих методов:
- Транслитерация. Если взять любое слово русского языка и набрать его на клавиатуре с латинской раскладкой, то получится бессмысленное сочетание символов. Например, RJYUHTUFWBZ — это слово «конгрегация». К сожалению, этот метод плохо подходит для устройств с виртуальной клавиатурой, где отсутствует двойная подпись клавиш.
- Смещение по клавиатуре. Если при написании слова каждый раз смещаться по  $\bullet$ клавиатуре на одну клавишу влево, мы используем простое смещение, например, ВПЬЦЩ - это слово «арбуз». Если менять направление смещения по или против часовой стрелки, мы используем сложное смещение, например ЛПТВЛПР — это слово «барабан».
- •• Акроним. Если взять первые буквы слов из известной фразы, то мы получаем акроним, который можно использовать в качестве пароля. Например, МДСЧПКНВШЗ это первые две строки из романа А.С. Пушкина «Евгений Онегин».  $\bullet$
- •• Известные последовательности. Также для с оставления пароля можно использовать первые буквы известных последовательностей слов. Например, ЯФМАМИИАСОНД - это двенадцать месяцев. Всегда можно усложнить последовательность, например изменив направление и величину шага. ДОАИАФНСИММЯ - это последовательность месяцев наоборот и через один.

## Способы составления надежного пароля

- Чередования символов. Любой пароль можно усложнить, добавив последовательность цифр или знаков, которые можно чередовать с зашифрованным словом. Например, П1А2Р3О4Л5Ь6.
- Псевдографика. Достаточно сложный, но хорошо запоминающийся пароль можно создать с помощью псевдографики — использования<br>символов шрифта для создания графических изображений. Например<br>набор символов \_>(0:o:0)<\_ похож на кошачью мордочку.
- Чтобы сделать надежный пароль, необходимо использовать несколько пооы сделать надежный нароль, неосходимо использовать несколько<br>различных видов шифрования. Возьмем слово ПАРОЛЬ, транслитерируем<br>— GFHJKM, добавим через одну букву шесть цифр, но в обратном порядке<br>— G6F5H4J3K2M1, а тепе
- Одну и ту же систему шифрования можно использовать для разных паролей, добавив систему индексов, например: ПАРОЛЬМАIL.RU, ПАРОЛЬGMАIL.COM, ПАРОЛЬVK.COM.
- Это существенно упростит процедуру запоминания паролей и сделает их достаточно надежными и безопасными.

## **Сохрани пароль в тайне**

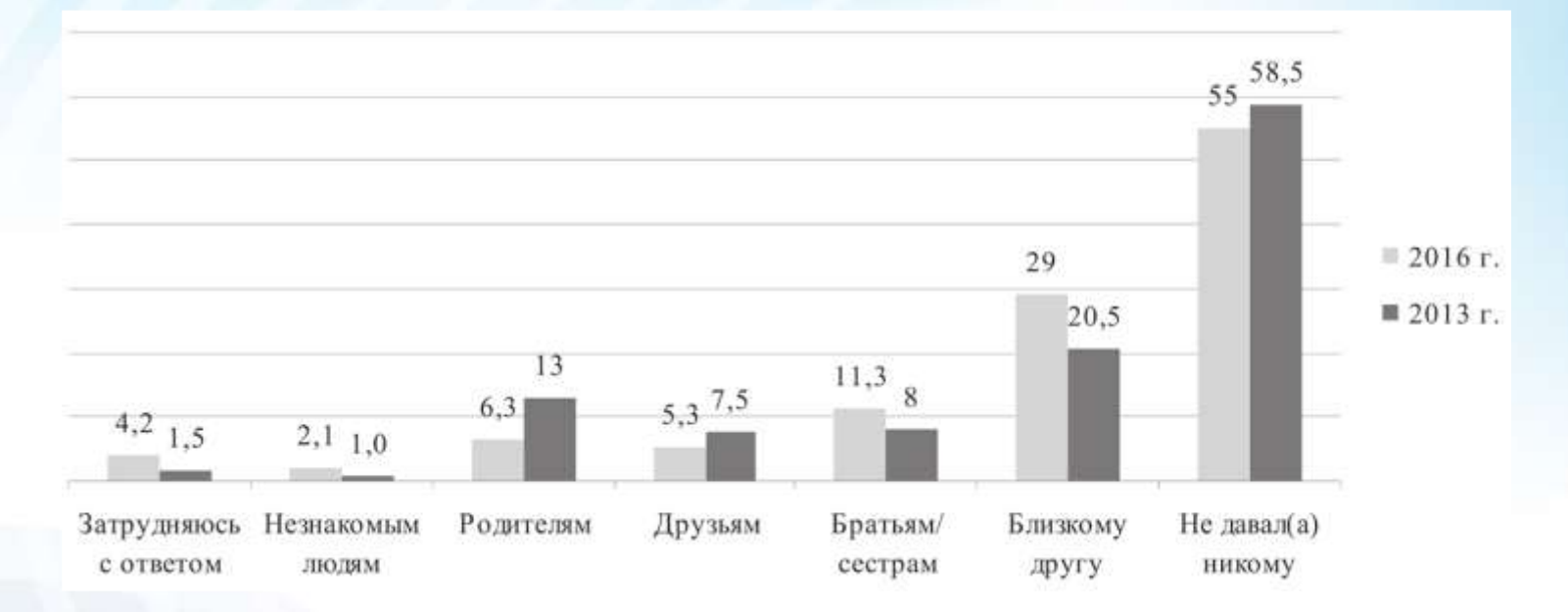

**Ответы подростков на вопрос: «Давал ли ты когда-нибудь пароль от своего аккаунта в социальной сети или электронной почты?», % (выборка — подростки, пользующиеся интернетом)**

#### **Как общаться в Сети?**

**1. Старайтесь не выкладывать в Интернет личную информацию (фотографии, видео, ФИО, дату рождения, адрес дома, номер школы, телефоны и иные данные) или существенно сократите объем данных, которые публикуете в Интернете.**

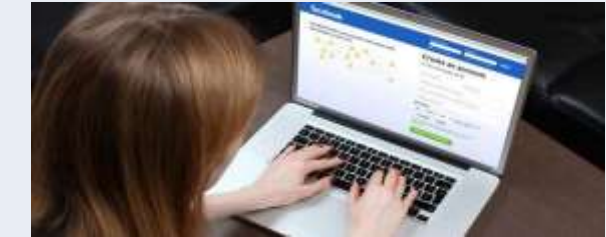

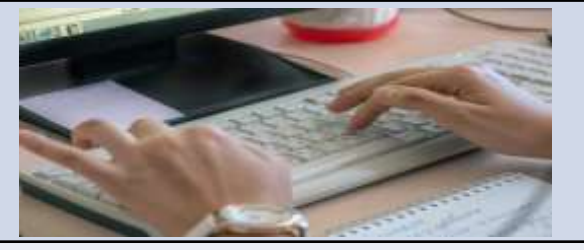

**3. Не отправляйте свои персональные данные, а также свои видео и фото людям, с которыми вы познакомились в Интернете, тем более если вы не знаете их в реальной жизни.**

**2. Не выкладывайте личную информацию (совместные фотографии, видео, иные данные) о ваших друзьях в Интернет без их разрешения. Прежде чем разместить информацию о друзьях в Сети, узнайте, не возражают ли они, чтобы вы выложили данные.**

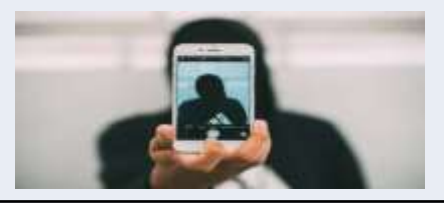

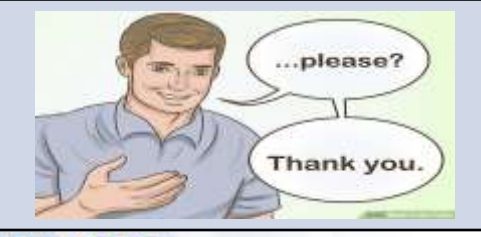

**© РОСКОМНАДЗОР** 

**4. При общении с другими пользователями старайтесь быть вежливыми, деликатными, тактичными и дружелюбными. Не пишите грубостей, оскорблений, матерных слов – читать такие высказывания так же неприятно, как и слышать.**

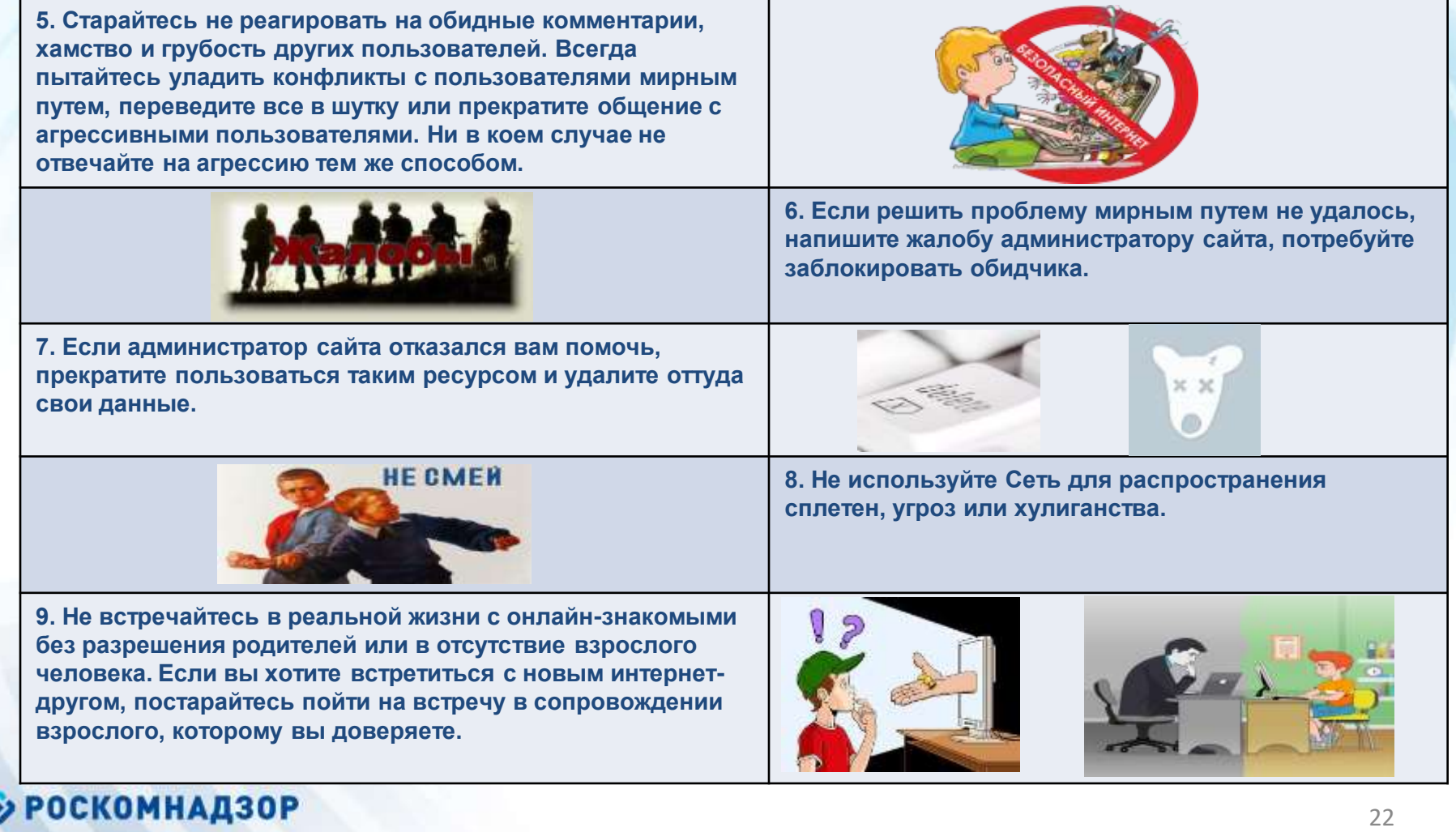

#### Как защитить персональные данные в Сети?

1. Ограничьте объем информации о себе, находящейся в Интернете. Удалите лишние фотографии, видео, адреса, номера телефонов, дату рождения, сведения о родных и близких и иную личную информацию.

2. Не отправляйте видео и фотографии людям, с которыми вы познакомились в Интернете и не знаете их в реальной жизни.

3. Отправляя кому-либо свои персональные данные или конфиденциальную информацию, убедитесь в том, что адресат - действительно тот, за кого себя выдает.

4. Если в сети Интернет кто-то просит предоставить ваши персональные данные, например, место жительства или номер школы, класса иные данные, посоветуйтесь с родителями или взрослым человеком, которому вы доверяете.

5. Используйте только сложные пароли, разные для разных учетных записей и сервисов.

6. Старайтесь периодически менять пароли.

7. Заведите себе два адреса электронной почты - частный, для переписки (приватный и малоизвестный, который вы никогда не публикуете в общедоступных источниках), и публичный - для открытой деятельности (форумов, чатов и так далее).

### **Кибербуллинг или Интернет-травля**

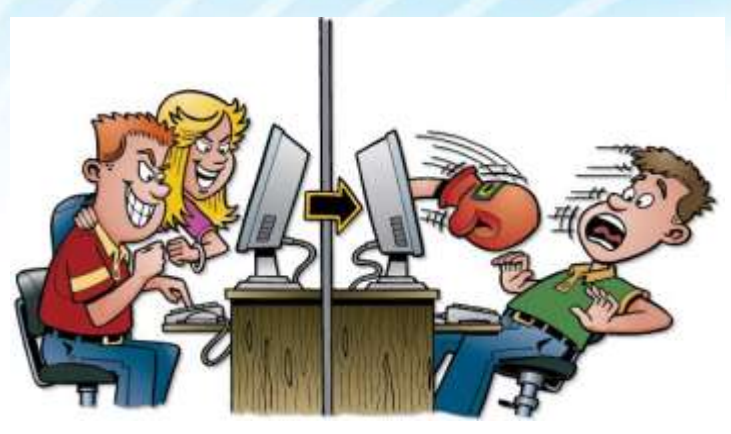

- **намеренные оскорбления, угрозы, сообщения другим людям компрометирующих данных о Вас с помощью современных средств коммуникации, как правило, в течение продолжительного периода времени**.

Травля осуществляется путем распространения (угрозы в распространении) компрометирующих материалов в информационном пространстве через информационно-коммуникационные каналы и средства, в том числе в Интернете, посредством электронной почты, программ для мгновенного обмена сообщениями, в социальных сетях, а также через размещение на видеопорталах либо посредством мобильного телефона (СМС – сообщения или надоедливые звонки).

Если Вы, пользуясь Интернетом, оказались в непростой ситуации, Вы можете обратиться на Линию помощи «Дети Онлайн» по телефону: 8 (800) 25-000-15 (звонок по России бесплатный)

[http://detionline.com](http://detionline.com/)

Также можете воспользоваться горячей линией по приему сообщений о противоправном контенте в Интернете на сайте Фонда содействия развитию сети Интернет – «Дружественный Рунет»: www.friendlyrunet.ru

#### - **информационно-развлекательный сайт о персональных данных и их защите**

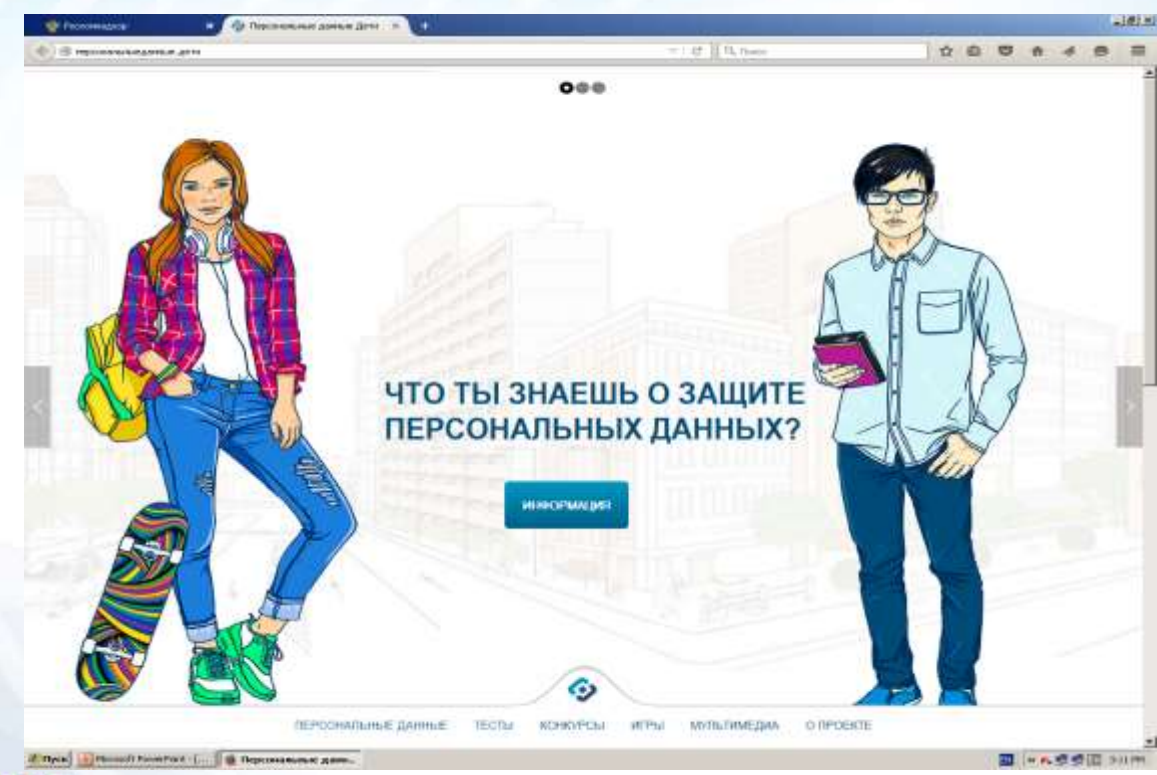

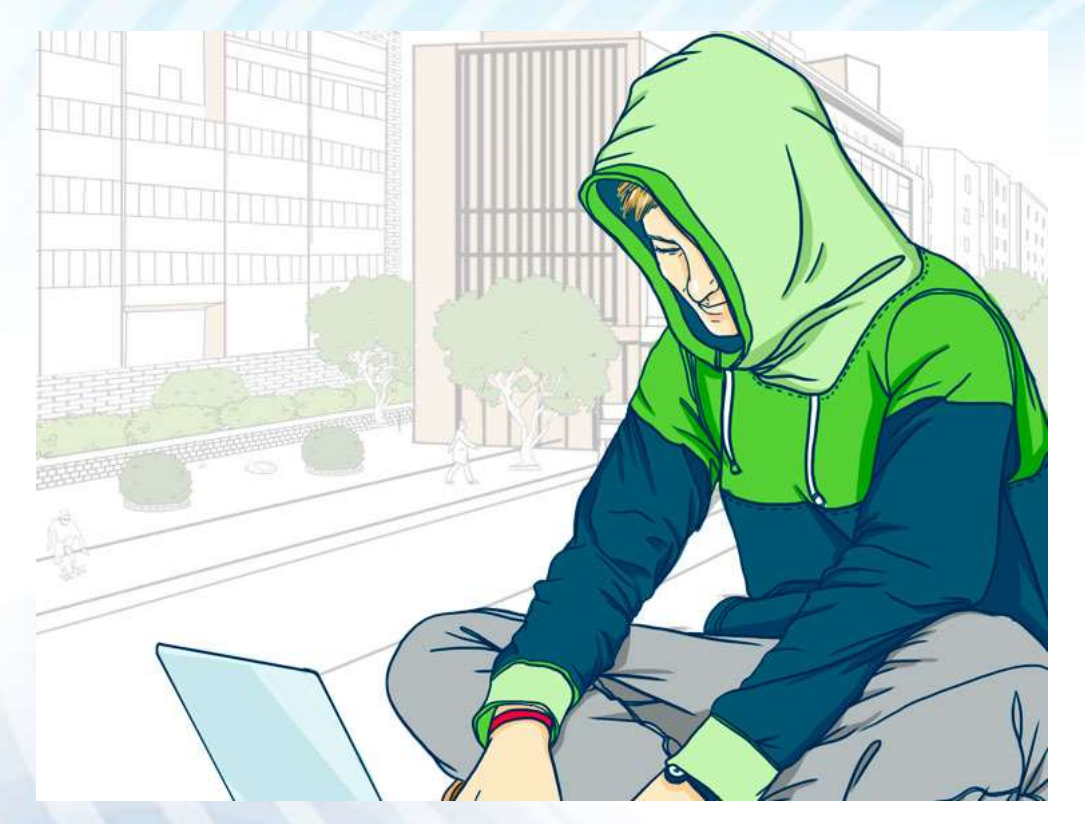

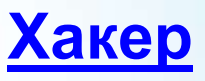

**Неплохо разбирается в построении компьютерных сетей и способах передачи информации. Может взломать аккаунт, чтобы использовать информацию в своих целях или продать ее.**

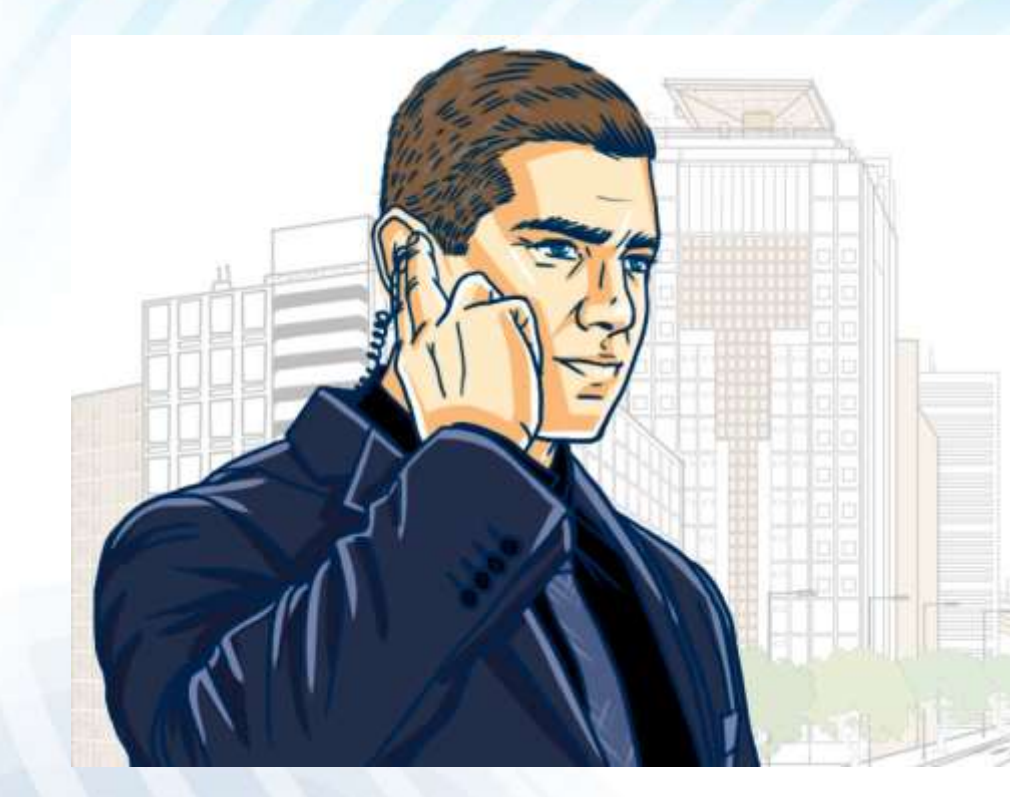

**© РОСКОМНАДЗОР** 

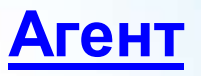

**Занимается промышленным шпионажем. Собирает информацию о нужных людях через интернет, иногда покупая ее у хакеров.**

# СПАСИБО ЗА ВНИМАНИЕ!